# **7games download do game**

**Autor: symphonyinn.com Palavras-chave: 7games download do game**

**Resumo:**

**7games download do game : Junte-se à revolução das apostas em symphonyinn.com! Registre-se agora e descubra oportunidades de apostas inigualáveis!** 

### **Encontrei o 7Games mas apk: Explore a Diversão e O Timing Perfecto**

#### **7games download do game**

**7games download do game**

**Um Jogo de Estratégia em 7games download do game Tempo Real Comum**

**7games download do game 7games download do game**

**Apostas em 7games download do game Dimenimg{width:25px;}**

**{img}**

**, este aplicativo é merecidamente famoso pela 7games download do game capacidade de fornecer diversão e empolgação em 7games download do game um monte de níveis.**

**Desde jogos simples e cativantes até cassino e apostas desportivas online, o 7Games mas apk continua a surpreender-me de dia para dia.**

**Embora eu tenha apenas jogado Clash of Clans como primeira experiência, fiquei ansioso para descobrir o que mais há por aí.**

**\*Acompanhar{img} a minha jornada e fique por dentro:\***

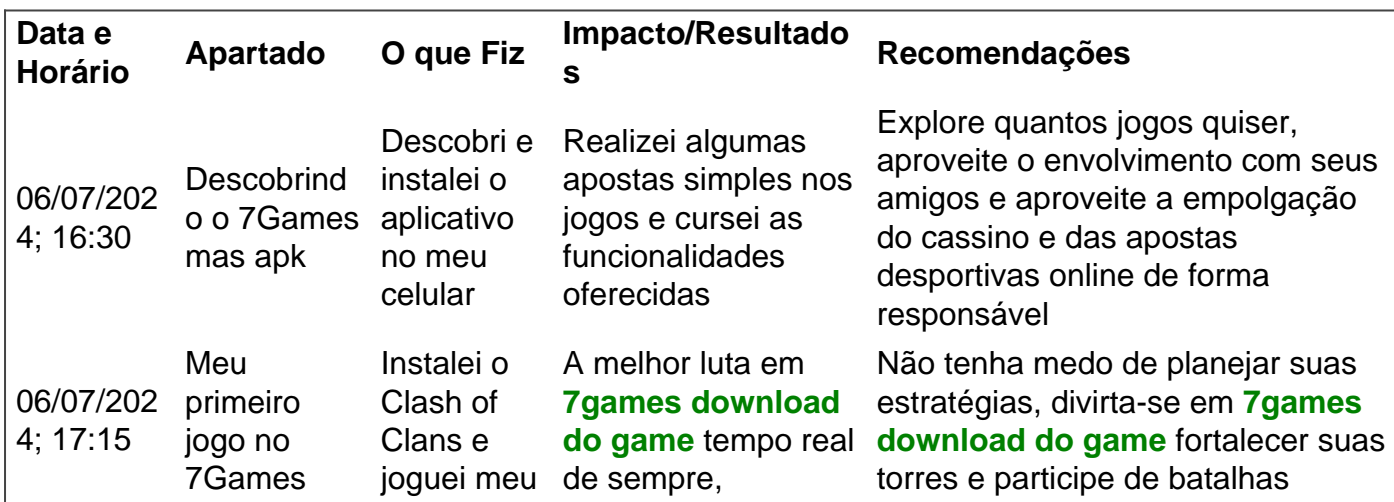

mas apk: Clash of Clans

**conteúdo:**

## **7games download do game**

Alberta proibiu pela primeira vez a caça de ursos pardos **7games download do game** 2006, depois que o número da espécie, uma população já atingida até 9.000 animais e 9 mil mamíferos selvagens (ou seja: 1 milhão), entrou no colapso devido às gerações do excesso na busca por gado selvagem.

Em 2002, as autoridades provinciais estimaram que havia aproximadamente 850 ursos vivendo **7games download do game** terras da província e quase 200 nos parques nacionais. Os Ursos foram listados como uma espécie ameaçada pelo governo de Alberta, no ano 2010, sendo a população entre 856-973 habitantes um número recente [6]

Mas **7games download do game** 17 de junho, a província alterou silenciosamente o Wildlife Act para permitir mais uma vez que os indivíduos fossem caçados considerados "ursos problemáticos".

## **China logra importantes avanços na conservação e restauração ecológicas**

Em entrevista a uma mídia local, uma funcionária do Ministério dos Recursos Naturais da China relatou que o país asiático obteve notáveis progressos na conservação e restauração ecológicas nos últimos anos, contribuindo significativamente para os esforços globais para construir uma civilização ecológica.

### **Restauração de ecossistemas delicados**

A China tem restaurado mais de 100 milhões de mu (6,7 milhões de hectares) de ecossistemas delicados, incluindo montanhas, rios, florestas, terras agrícolas, lagos, pastagens e desertos, ao aplicar um sistema de linhas vermelhas para demarcar áreas ecológicas delicadas.

### **Reconhecimento internacional**

Tu Ruihe, chefe do Escritório da China do Programa das Nações Unidas para o Meio Ambiente (PNUMA), elogiou a China por lançar e promover o maior projeto de restauração ecológica do mundo, expressando esperança de que o país compartilhe **7games download do game** experiência com o resto do mundo.

### **Dia Mundial do Meio Ambiente**

A atividade temática ocorreu dois dias antes do Dia Mundial do Meio Ambiente, que este ano se concentra na restauração de terras, desertificação e resiliência à seca. A reunião contou com a participação de representantes da ONU, órgãos governamentais, instituições de pesquisa, empresas, universidades e organizações não governamentais.

#### **Informações do documento:**

Autor: symphonyinn.com Assunto: 7games download do game Palavras-chave: **7games download do game** Data de lançamento de: 2024-08-02